# **MODIFICACIÓN DE ÓRDENES DE COMPRA**

Tienda Virtual del Estado Colombiano

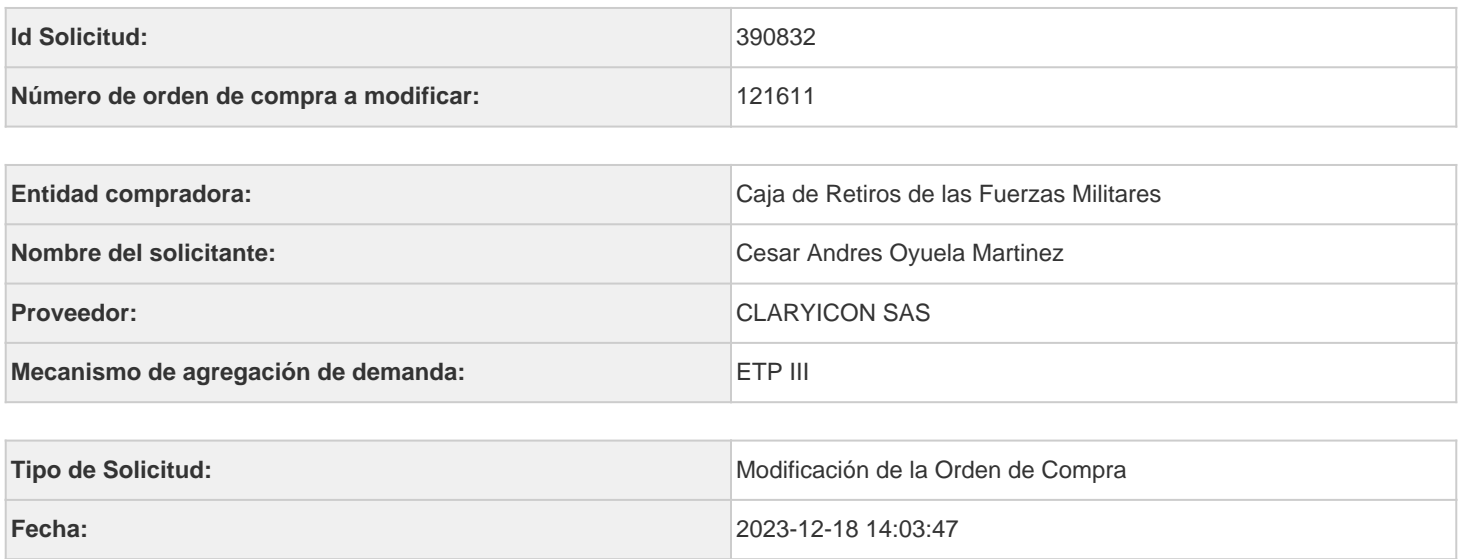

# **Campos a Actualizar**

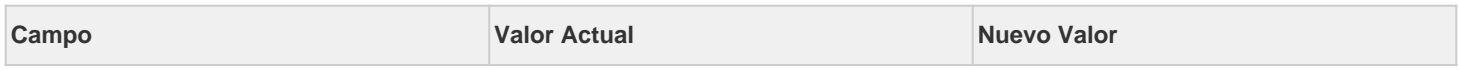

### **Cuentas asociadas**

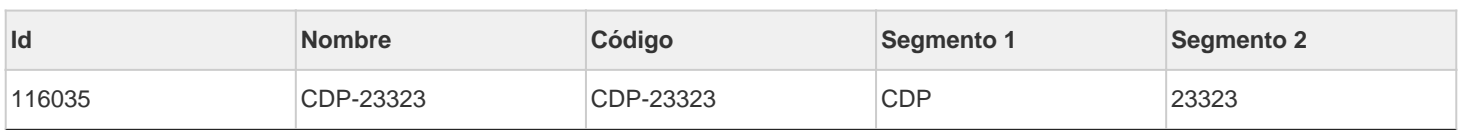

## **Artículos actuales**

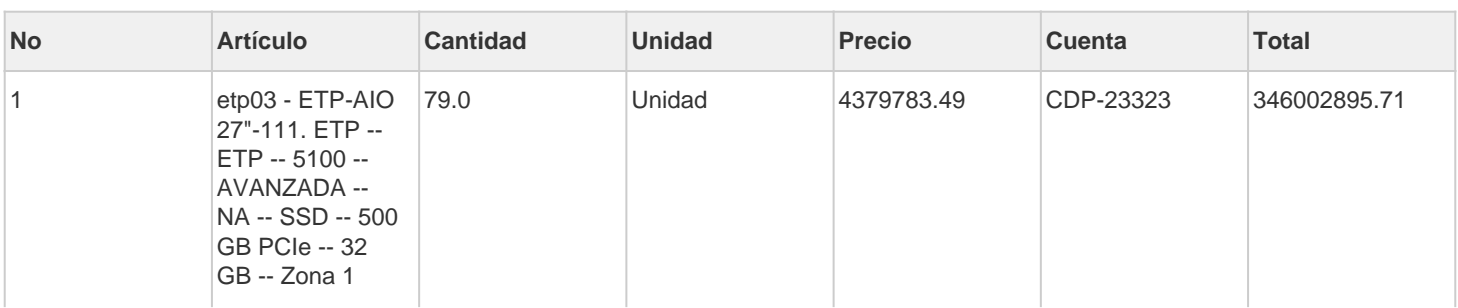

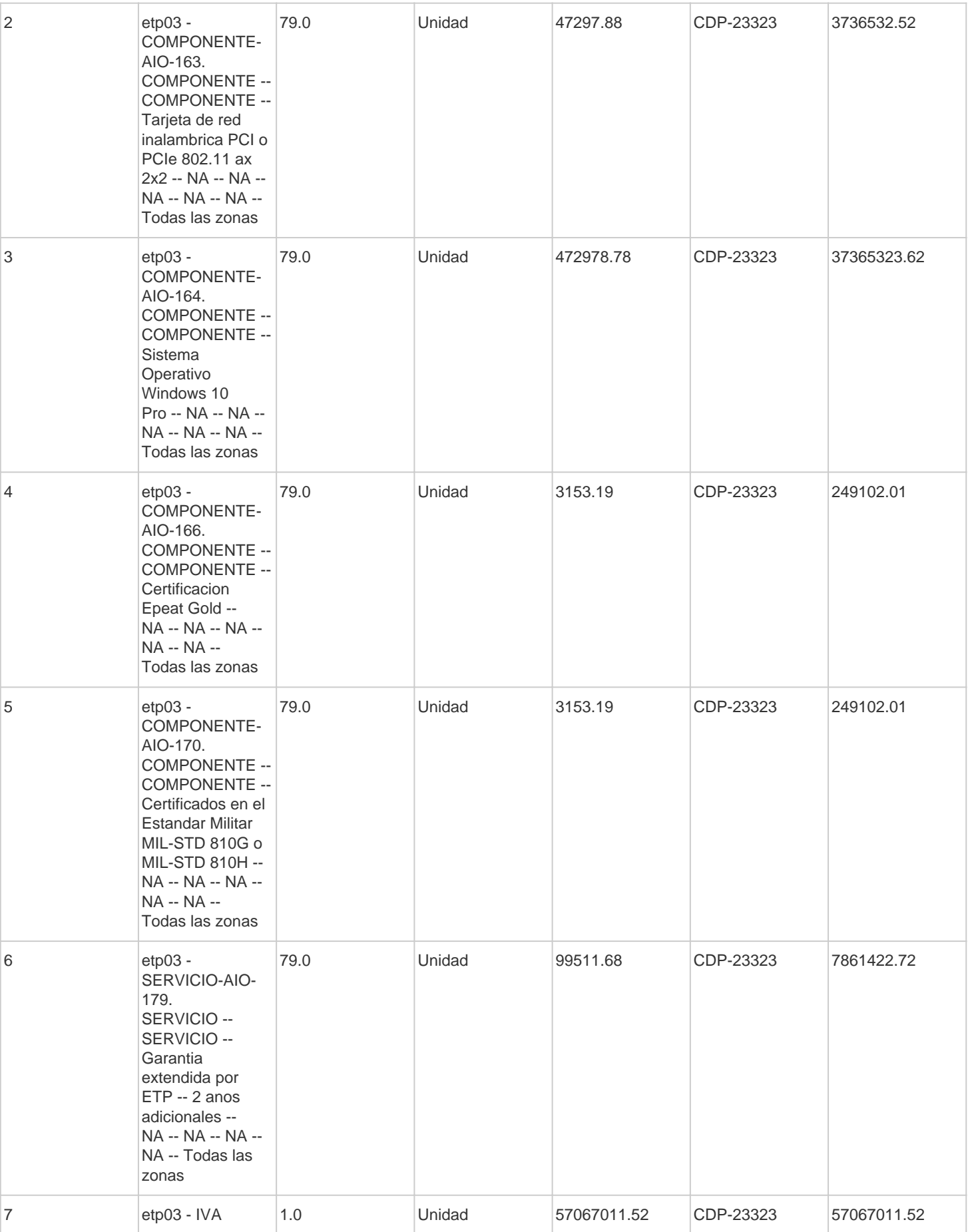

# **Artículos editados y/o agregados**

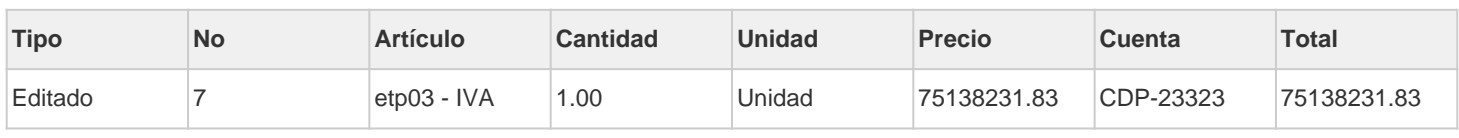

#### **Detalle o justificación de la aclaración**

La entidad procede a incorporar el IVA correspondiente a la aidicion toda vez que dicho valor no quedo incorporado para la adicion nuemro uno

Firma ordenador del gasto establecer en el establecer en el establecer en el establecer en el establecer en el Nombre: FREDY HERNÁN CALIXTO MONROY Nombre: Jhon Alejandro Díaz Charry. Documento:  $79.913.508$ .

 $\frac{1}{2}$